[Instructions](http://doc.inmanuals.com/get.php?q=Instructions To Music On Mp3 From Youtube Your) To Music On Mp3 From Youtube Your >[>>>CLICK](http://doc.inmanuals.com/get.php?q=Instructions To Music On Mp3 From Youtube Your) HERE<<<

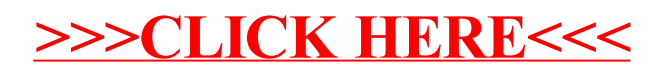